## Merlin 19/20 Objašnjenje ikona

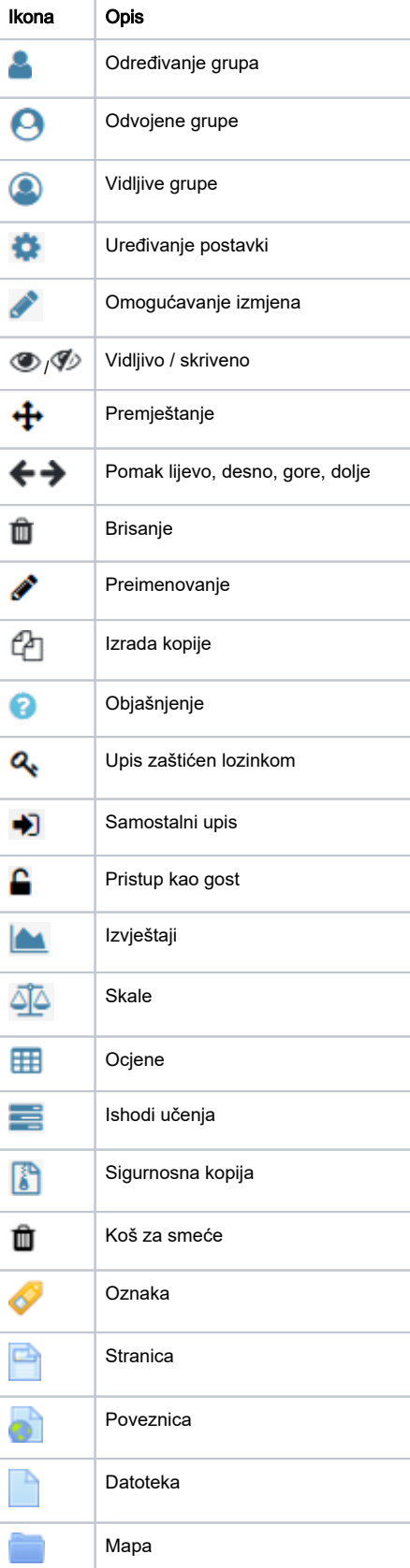

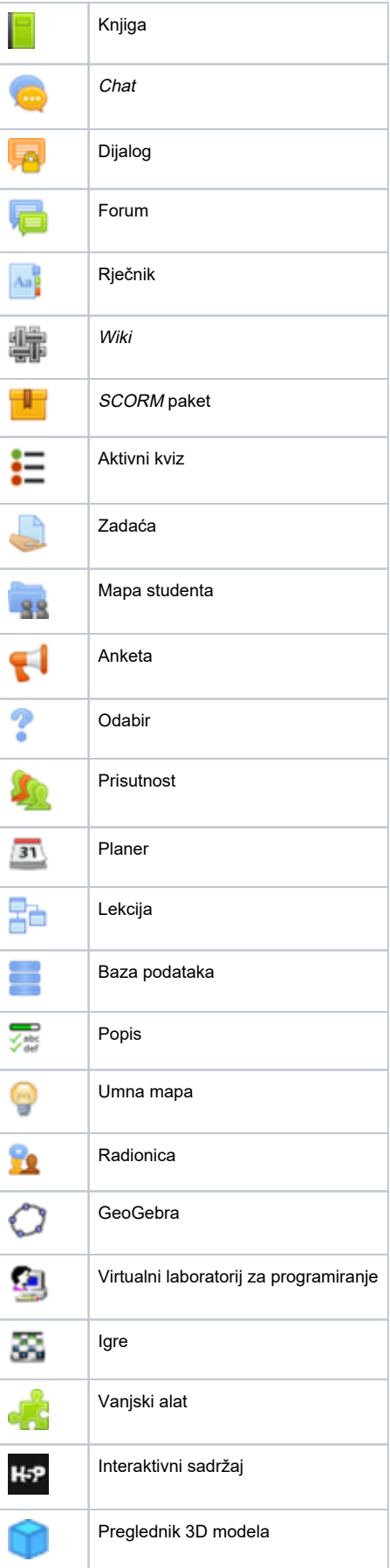

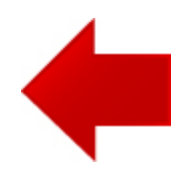

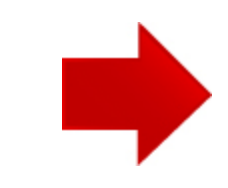